put(account, keys, values)関数 入力: account 処理を実行するアカウント<br>kevs パラメータ名の配列 keys パラメータ名の配列<br>values パラメータ値の配列 パラメータ値の配列 ※keysとvaluesは同一インデックスの値がペアで、key.value形式のパラメータ情報となる

出力:なし

get(keys, values)関数  $\lambda + \frac{1}{2}$ keys パラメータ名の配列<br>Values パラメータ値の配列 パラメータ値の配列 ※keysとvaluesは同一インデックスの値がペアで、key.value形式のパラメータ情報となる 出力:任意の構造体データ(※辞書形式で表現可能な形式)

```
1 \#!/usr/bin/env python<br>2 \# -*- coding: utf-8 -*
       # - *- coding: utf-8 -*-
      3
     \frac{4}{5}5 import sys<br>6 import isom
      6 import json
      7 import datetime
       8 import uvicorn
      9
    10 from fastapi import FastAPI
    11 from fastapi import Request
 12 from fastapi.responses import JSONResponse
 13 from fastapi.security import OAuth2PasswordBearer, OAuth2PasswordRequestForm
    14 from fastapi.middleware.cors import CORSMiddleware
 15 from pydantic import BaseModel
 16 from fastapi.staticfiles import StaticFiles
    17 from routers import channel_rt, data_rt, file_rt, bchain_data_rt, nft_rt
    18 from APP import event
     19
     20
     21 IP="0.0.0.0"
     22 PORT=8000
     23
     24
    25 # 初期化<br>26 app = F
        app = FastAPI() 27
```

```
28 # イベント処理ミドルウェア
    29 evt = event. Event()
     30 @app.middleware("http")
     31 async def process_event(request: Request, call_next):
              32 print("START process_event", request)
    33<br>34
     34 # 処理前イベント
             res = evt.pre_events(request)36<br>37
    37 # NFT対応の特殊処理<br>38    if 'MyPhotoNFT'
     38 if 'MyPhotoNFT' in res:
    39 r = res['MyPhotonFT']<br>40 print(r)
                  print(r)41<br>42
    42 if r['status'] := 0:<br>43 print("No call n
     43 print("NO call_next")
                       return JSONResponse(content=r['data'], status_code=403)
    \frac{45}{46} 46 # 処理実態
             response = await call\_next(request) 48
    49 # 処理後イベント<br>50            res =  evt.p
             res = evt.post_event(request, response)
    51<br>52
             print("END process_event", response)
     53 
             return response
     55
     56
    57 # CORS対応<br>58 origins =
     58 origins = [
 59 "http://localhost",
 60 "http://localhost:"+str(PORT),
     61 ]
     62 app.add_middleware(
    63 CORSMiddleware,<br>64 allow origins=o
     64 allow_origins=origins,
     65 allow_credentials=True,
    66 allow_methods=["*"],<br>67 allow headers=["*"].
     67 allow_headers=["*"],
       \big) 69
     70
    71 # API処理)の登録
     72 app.include_router(data_rt.router)
     73 app.include_router(channel_rt.router)
    74 app.include_router(bchain_data_rt.router)<br>75 app.include router(file rt.router)
    75 app.include_router(file_rt.router)<br>76 app.include router(nft rt.router)
        app.include_router(nft_rt.router)
     77
     78 
     79 # システム情報
     80 class SystemInfo(BaseModel):
             System = "My Data Server"
```

```
 82 Version = "1.0b"
             83 Release = "2022/08/31"
     84
    85 @app.get("/info", response_model=SystemInfo)
     86 def read_root():
            return SystemInfo()
     88
     89
   90 # 画面表示用の静的ファイル<br>91 app.mount("/datase
       app.mount("/dataserver", StaticFiles(directory="html"), name="html")
     92
    93
 94 @app.get("/")
 95 async def read_root():
    96 return {"My Data Server"}
     97
     98 if __name__ == "__main__":
            uvicorn.run(app, host=IP, port=PORT)
```

```
第2部第2章リスト1(mydata_server.py)
```

```
 1 #!/usr/bin/env python
 2 + - - coding: utf - 8 - - 3
 \frac{4}{5} 5 import sys
     6 import json
  7
    8 from LIB import db
  9 from LIB import ethereum
 10
11 DEBUG = False # True
 12
\frac{13}{14}14 class Event:<br>15 # 127557
15 # コンストラクタ<br>16 def init
16 def init (self):<br>17 print ("Construc
17 \overline{print("Constructor of Event")}<br>18 \overline{self.event\_list} = \{\}18 self.event_list = {}<br>19 self.eth_rec = None
               self.eth\_rec = None 20
21 s = db.DB()<br>22 # Ethereum
 22 # Ethereumへの接続設定
23 eth_rec = s.select(db.DsEthereum, "Ethereum")<br>24 if DEBUG : print("eth_rec=",eth_rec)
               if DEBUG : print("eth_rec=",eth_rec)
\frac{25}{26}url = "http://" + eth_rec.address + ":" + str(eth_rec.port)
```

```
 27 account = eth_rec.account
     28 password = eth_rec.password
     29 private_key = eth_rec.private_key
                 30 self.eth = ethereum.Ethereum(url, account, password, private_key)
    \frac{31}{32} 32 # イベント登録
    33 self.events = s.list(db.DsEvent)<br>34 for rec in self.events:
   34 for rec in self.events:<br>35 if DEBUG : print(re
                    if DEBUG : print(rec.id. rec.name, rec.func id)
    36<br>37
     37 rec.key = rec.method + rec.url
                    rec.ca11 = se1f.ca11 contract
   \frac{39}{40} 40 # Function情報の取得
   41 rec.func = s.select(db.DsFunction, rec.func_id)<br>42 if DEBUG : print(rec.func)
   42 if DEBUG : print(rec.func)<br>43 if rec.func:
   43 if rec.func:<br>44 # \exists Y \rightarrow B \rightarrow B \rightarrow B 44 # コントラクトの実行準備
                        self.eth.set_event_contract(rec.func_id, rec.func.address, rec.func.abi)
   46<br>47
   47 if DEBUG:<br>48 for r
   48 for rec in self.events:<br>49 for rectably print(rec.id.rec.me
                         49 print(rec,id,rec.method,rec.url,rec.call,rec.func)
    50 
   51<br>52
    52 # デストラクタ
   53 def del (self):<br>54 print("Destruc
               print("Destructor of Event") 55
   56<br>57
   57 # コントラクト実行<br>58 def call_cor
    58 def call_contract(self, evt, request, response):
   59 print("call_contract", evt, request, response)<br>60 print("event = ". evt.id. evt.name)
               print("event = ", evt.id, evt.name)61<br>62
    62 account = None
    63 if evt.func:
    64 params = {}
65 params['name'] = evt.id
66 params[ 'uri' ] = request.url.path
    67 params['method'] = request.method
                    params['user'] = request<u>·</u>client.host 69
    70 if 'user' in request.query_params:
    71 params['user'] = request.query_params['user']
    72 if 'account' in request.query_params:
    73 params['account'] = request.query_params['account'].lower()
    74 account = params['account']
    75 if 'need_token' in request.query_params:
                        \frac{1}{2} params['need_token'] = request.query_params['need_token']
    77
    78 print("PARAM for eth.put_event_contract:", evt.func_id, params)
                    self.eth.put_event_contract(evt.func_id, account, params)
     80
```

```
81 res = {}
 82<br>83
                  return res
  84
 85<br>86
  86 # イベント実行チェック
 87 def check_event(self, request, check_point):<br>88 # リクエスと情報取り出し
  88 # リクエスと情報取り出し
  89 method = request.method
  90 path = request.url.path
  91 user = request.client.host
             print(method, path, user)
  93
  94 # 実行するイベントを探す
  95 event_list = []
 96 for evt in self.events:<br>97 for evt in self.event.ev
  97 if DEBUG : print(evt.id, evt.method, evt.url, method, path, check_point)
 98 if check_point.lower() == 'pre' and evt.act_pre != True:<br>99
99 continue<br>100 elif check_p
 100 elif check_point.lower() == 'post' and evt.act_post != True:
                      continue
\frac{102}{103}103 if evt.method != '*' and evt.method != method:<br>104 continue
104 continue<br>105 if evt.url !
105 if evt.url != '*' and path.startswith(evt.url) != True:<br>106 continue
                       106 continue
\frac{107}{108}if DEBUG :print(evt.id, "in event list")
109<br>110
                  event_list.append(evt)
\frac{111}{112}return event list
 113 
\frac{114}{115} 115 # 処理前イベント
116 def pre_event(self, request):<br>117 if DEBUG : print("pre eve
             if DEBUG : print("pre_event", request)
118<br>119
 119 # 実行イベントを探す
 120 event_list = self.check_event(request, 'pre')
             if DEBUG : print(event_list)
\frac{122}{123} 123 # イベント実行
124 res = {}<br>125 for evt i
 125 for evt in event_list:
126 r = evt.call(evt, request, None)<br>127 if r : reslevt.idl = r
                 if r : res[evt.id] = r128<br>129
             return res
 130
\frac{131}{132} 132 # 処理後イベント
 133 def post_event(self, request, response):
             if DEBUG : print("post_event", request, response)
```

```
135<br>136
    136 # 実行イベントを探す
   137 event_list = self.check_event(request, 'post')<br>138 if DEBUG : print(event list)
                  if DEBUG : print(event_list)
   139<br>140
    140 # イベント実行
   141 res = \{\}<br>142 for evt i
 142 for evt in event_list:
143 r = evt.call(evt, request, response)
   144 if r : res[evt.id] = r
   145<br>146
                  return res
リスト2 APP/event.py
・put(account, keys, values)
  入力:
         account       処理を実行するアカウント<br>kevs         パラメータ名の配列
         keys パラメータ名の配列<br>values パラメータ値の配列
                           パラメータ値の配列
         ※keysとvaluesは同一インデックスの値がペアで、key.value形式のパラメータ情報となる
  出力:なし
・get(keys, values)
  入力:
         keys パラメータ名の配列<br>values パラメータ値の配列
                           パラメータ値の配列
         。<br>※keysとvaluesは同一インデックスの値がペアで、key.value形式のパラメータ情報となる
 出力:任意の構造体データ(※辞書形式で表現可能な形式)
リスト3
     1 // SPDX-License-Identifier: MIT<br>2 pragma solidity ^0.8.7:
        pramma solidity \wedge0.8.7;
       3
      \frac{4}{5} 5 contract MyAuditEvent {
     \frac{6}{7}7 struct Audit {<br>8 string url;
     8 string url;<br>9 string meth
    9 string method;<br>10 string user:
    10 string user;<br>11 uint timesta
    11 uint timestamp;<br>12 address accoun
                 address account;
```

```
 13 }
    \frac{14}{15} 15 struct AuditInfo {
    16 string name;<br>17 Audit[1 ad 1
             Audit[] ad_list;
     18 }
    \frac{19}{20}mapping(String \implies \text{Auditho}) \text{audit}_list;^{21}_{22} 22 function put(address account, string[] calldata keys, string[] calldata values) public {
    23 string memory name;<br>24 string memory url:
    24 string memory url;<br>25 string memory meth
    25 string memory method;<br>26 string memory user;
    26 string memory user;<br>27 for (uint i = 0: i
    27 for (uint i = 0; i < keys.length; i++) {<br>28 if (keccak256(bytes(keys[il)) == kec
     28 if (keccak256(bytes(keys[i])) == keccak256(bytes('name'))) {
    29 hame = values[i];<br>30
 30 }
    \begin{array}{lll} 31 & \text{else if (keccak256(bytes(keys[i])) & = keccak256(bytes('url'))) & \{32 & \text{url} = values[i]; \end{array}\begin{array}{ccc} 32 & & \text{url} = \text{values[i];} \\ 33 & & \end{array} 33 }
    34 else if (keccak256(bytes(keys[i])) == keccak256(bytes('method'))) {<br>35 method = values[i]:
    35 method = values[i];<br>36 }
\frac{36}{ } \frac{36}{ } 37 else if (keccak256(bytes(keys[i])) == keccak256(bytes('user'))) {
    38 user = values[i];<br>39 }
 39 }
 40 }
    \frac{41}{42} 42 AuditInfo storage ad_info = audit_list[name];
     43 ad_info.name = name;
    44 Audit memory ad = Audit(url, method, user, block.timestamp, account);<br>45 ad_info.ad_list.push(ad);
             ad_info.ad_list.push(ad);
     46 }
     47
    48 function get(string[] calldata keys, string[] calldata values) public view returns(AuditInfo memory){<br>49 // 今回は、取得範囲の指定などはオミット
    49        // 今回は、取得範囲の指定などはオミット<br>50        string memory name;
    50 string memory name;<br>51 for (uint i = 0; i
    51 for (uint i = 0; i < keys.length; i++) {<br>52 if (keccak256(bytes(kevs[i])) == kec
     52 if (keccak256(bytes(keys[i])) == keccak256(bytes('name'))) {
    53 \begin{bmatrix} \text{name} = \text{values}[i]; \\ 54 \end{bmatrix};
 54 }
    \frac{55}{56} }
             return audit_list[name];
     57 }
     58
     59 }
```
リスト4 MyAuditEvent.sol

mysql> select id, address from ds\_function where id = 'MyAuditEvent';  $\mathbf{h}$ i | address MyAuditEvent | 0xD9f6E51f96d488175cFf9bC509E9AFb588925259 | +---------------+-------1 row in set  $(0.00 \text{ sec})$  $mysq$ ]>  $mysq$ ]> select abi from ds\_function where id = 'MyAuditEvent'; l abi  $\mathsf{L}$ { "inputs": [ "internalType": "address",<br>"name": "account",<br>"type": "address" ~~ 省略 ~~ "stateMutability": "view",<br>"type": "function"  $\mathbf{F}$  $1<sup>1</sup>$ 1 row in set  $(0.01$  sec)  $mysq$ ]> \_\_\_\_\_\_\_\_\_\_\_\_\_\_\_\_\_\_\_\_ リスト5 (mydata\_server) % cd LIB (mydata\_server) % ./setevent.py --id AUDIT --name "audit event" --url '\*' --method '\*' --act\_post --func\_id MyAuditEvent \_\_\_\_\_\_\_\_\_\_\_\_\_\_\_\_\_\_\_\_\_

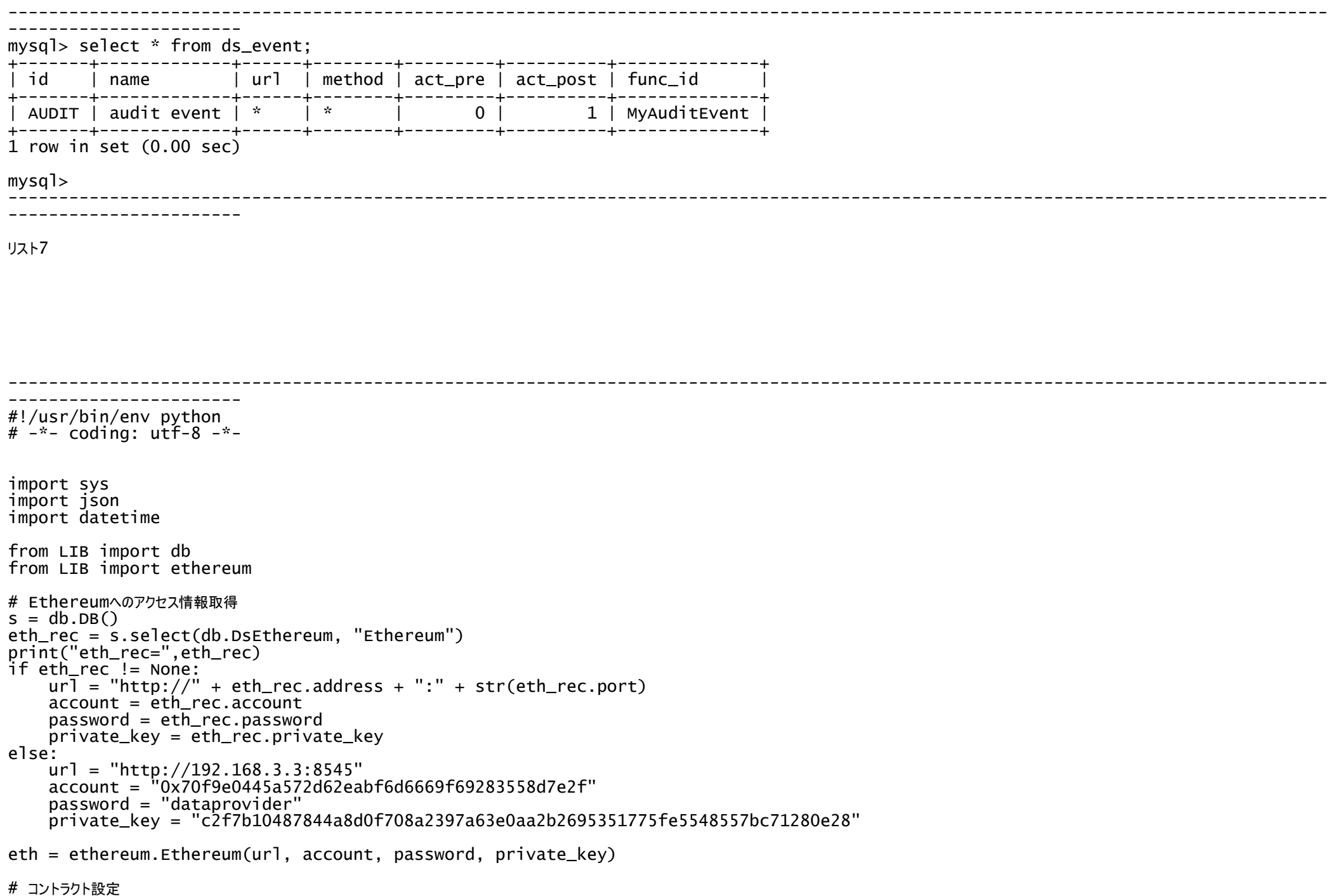

```
event id = "AUDIT"func id = "MvAuditEvent"func\_rec = s.setlect(db.DsFunction, func_id)eth.set_event_contract(func_id, func_rec.address, func_rec.abi)
params = \{ "name":event_id} \}res = eth.get_event_contract(func_id, params)
print(res)
----------------------------------------------------------------------------------------------------------------------------------
-----------------------
リスト8
                                                            ----------------------------------------------------------------------------------------------------
-----------------------
(mydata_server) % TOP=$HOME/Desktop/tsuyo/CQ/mydata_server/
(mydata_server) % export PYTHONPATH="$TOP:%TOP/LIB:$TOP/APP:$PYTHONPATH"
(mydata_server) % export MYDATASERVER_LIB_CONFIG_PATH=$TOP/LIB
(mydata_server) % ./get_event_contract.py
Constructor of DB
select
eth_rec= <LIB.db.DsEthereum object at 0x7ff46d5b3340>
Constructor of Ethereum
select<br>('', [])
           ★ <- ここが出力で、まだ何もない
Destructor of DB
db_disconnect
Destructor of Ethereum
% 
----------------------------------------------------------------------------------------------------------------------------------
 -----------------------
リスト9
----------------------------------------------------------------------------------------------------------------------------------
  -----------------------
(mydata_server) % ./get_event_contract.py
Constructor of DB
```

```
select
eth rec= <LIB.db.DsEthereum object at 0x7fb30ddb3370>
Constructor of Ethereum
select
('AUDIT', [('/docs', 'GET', '192.168.3.3', 1663134080, '0x70F9E0445A572D62EaBF6d6669f69283558D7E2f'), ('/openapi.json', 'GET',
```
'192.168.3.3', 1663134088, '0x70F9E0445A572D62EaBF6d6669f69283558D7E2f'), ('/data/', 'GET', '192.168.3.3', 1663134159, '0x70F9E0445A572D62EaBF6d6669f69283558D7E2f')]) Destructor of DB db\_disconnect Destructor of Ethereum (mydata\_server) % ---------------------------------------------------------------------------------------------------- ----------------------- リスト10 1. ('/docs', 'GET', '192.168.3.3', 1663134080, '0x70F9E0445A572D62EaBF6d6669f69283558D7E2f') 2. ('/openapi.json', 'GET', '192.168.3.3', 1663134088, '0x70F9E0445A572D62EaBF6d6669f69283558D7E2f') 3. ('/data/', 'GET', '192.168.3.3', 1663134159, '0x70F9E0445A572D62EaBF6d6669f69283558D7E2f') リスト11 ---------------------------------------------------------------------------------------------------- ----------------------- (mydata\_server) % ./get\_event\_contract.py Constructor of DB select eth\_rec= <LIB.db.DsEthereum object at 0x7f87c05c4400> Constructor of Ethereum select ('AUDIT', [('/docs', 'GET', '192.168.3.3', 1663134080, '0x70F9E0445A572D62EaBF6d6669f69283558D7E2f'), ('/openapi.json', 'GET', '192.168.3.3', 1663134088, '0x70F9E0445A572D62EaBF6d6669f69283558D7E2f'), ('/data/', 'GET', '192.168.3.3', 1663134159, '0x70F9E0445A572D62EaBF6d6669f69283558D7E2f'), ('/dataserver/channel/html', 'GET', '192.168.3.3', 1663134774, '0x70F9E0445A572D62EaBF6d6669f69283558D7E2f'), ('/dataserver/channel.html', 'GET', '192.168.3.3', 1663134814, '0x70F9E0445A572D62EaBF6d6669f69283558D7E2f'), ('/dataserver/js/mylib.js', 'GET', '192.168.3.3', 1663134815, '0x70F9E0445A572D62EaBF6d6669f69283558D7E2f'), ('/dataserver/css/channel.css', 'GET', '192.168.3.3', 1663134820, '0x70F9E0445A572D62EaBF6d6669f69283558D7E2f'), ('/channel/', 'GET', '192.168.3.3', 1663134824, '0x70F9E0445A572D62EaBF6d6669f69283558D7E2f')]) Destructor of DB db\_disconnect Destructor of Ethereum (mydata\_server) % ---------------------------------------------------------------------------------------------------- -----------------------

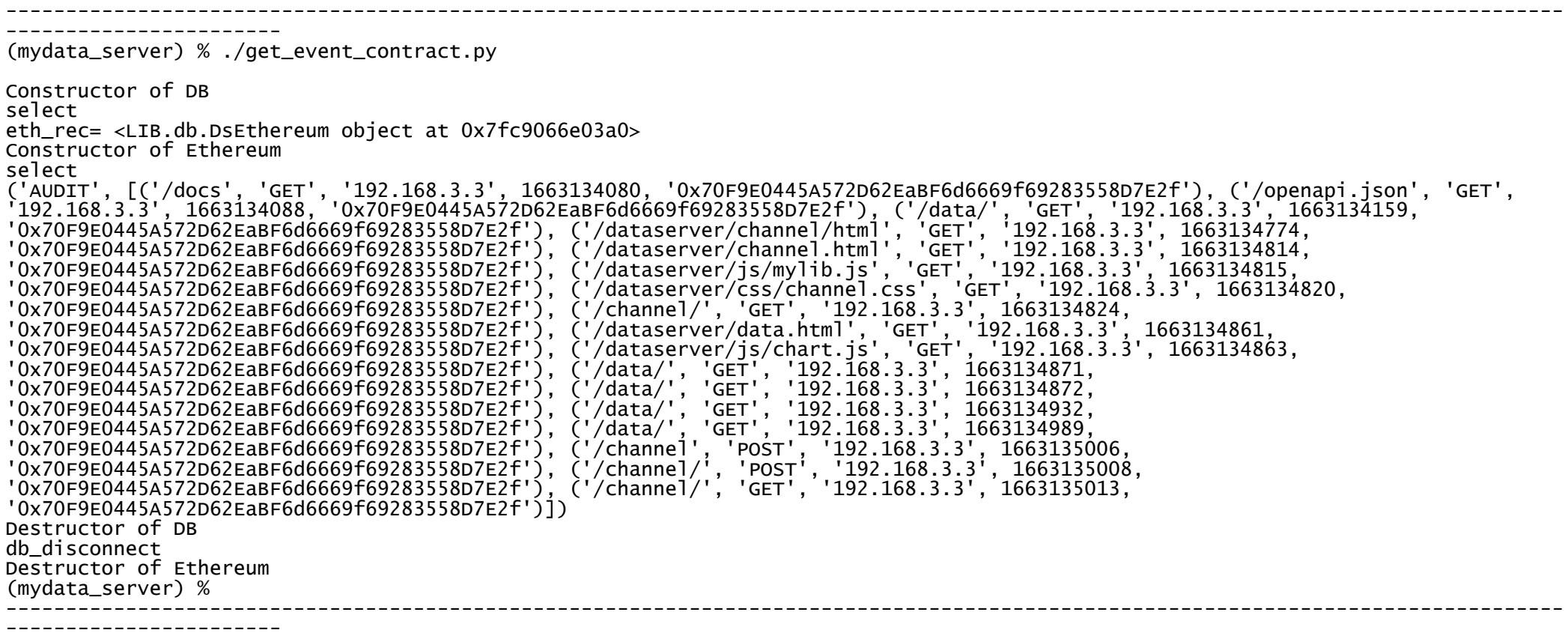